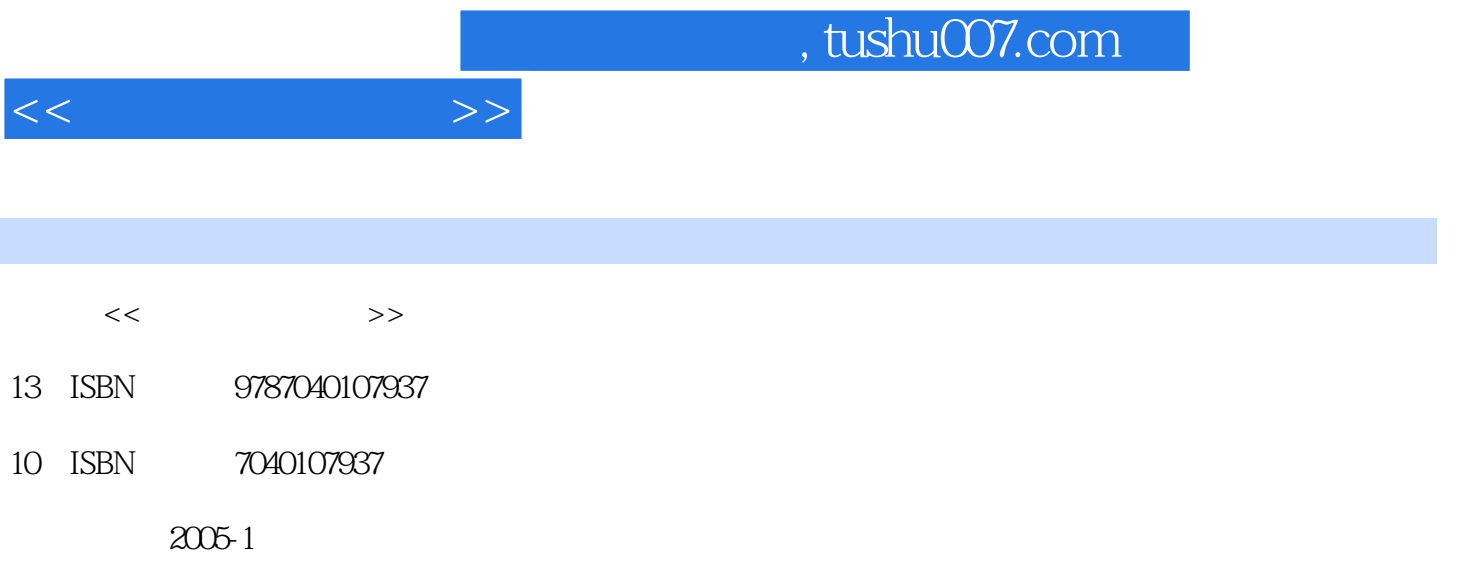

页数:231

PDF

更多资源请访问:http://www.tushu007.com

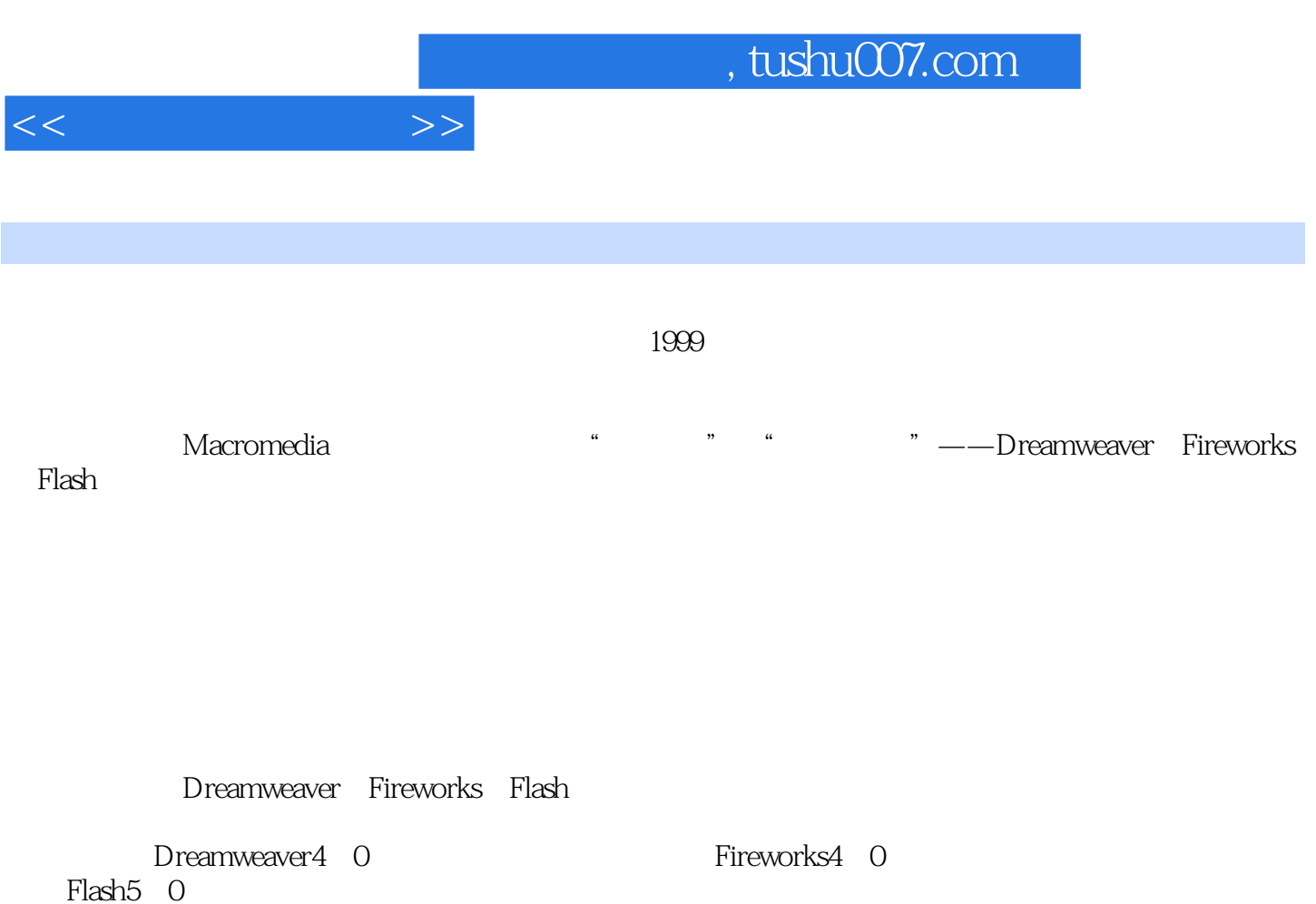

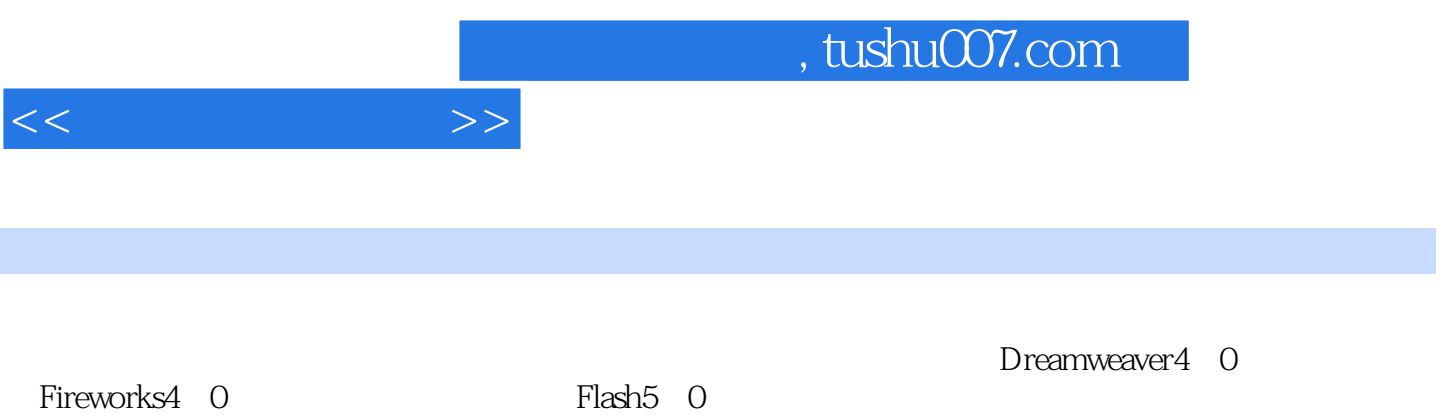

 $<<$ 

Dreamweaver 1 Dreamweaver 1 1Dreamweaver 1.2 Dreamweaver  $1\,3$  1.3.1  $1\,3\,2$  1.3.3 1.4  $1\,5$  1.6  $2\,1$  2.1 a  $1\quad1$  2.12  $2\quad1\quad3$  2.1.4  $2\quad2$  $221$   $222$   $223$   $23$ 2.3.1 2.3.2 2.4 HTML 2.5 2.6 思考和练习题第3章 Dreamweaver的网页定位技术3.1 利用表格进行页面布局3.1.1 插入表格3.1.2  $3\quad1\quad3\quad3\quad2\quad3\quad3\quad3\quad3\quad3\quad4$  $3\quad 4\quad 1$   $3\quad 4\quad 2$   $3\quad 43$   $3\quad 4\quad 4$ 3.4.5 3.5 3.6 4 Dreamweaver 1 4 1 1 4 1 2 4 1 3 Layer 4 2 4.3 4.4 4.4 1 4.4.2 4.5 4.6 5 Dreamweaver 5.1 5.1.1 5.1.2 5.1.3  $5.2$   $5.2.1$   $5.2.2$   $5.2.3$  $5\quad2\quad4$   $5\quad3$  Dreamweaver  $5\quad3\quad1$ 的快捷键列表5.3.2 站点管理器窗口下的快捷键列表5.4 本章要点和概念5.5 思考和练习题第二篇 Fireworks 6 Fireworks 6 1 Fireworks 6 2 Fireworks 6 3 6 3 1  $6.3.2$   $6.3.3$   $6.3.4$   $6.3.5$   $6.4$   $6.3.5$ 5 7 Fireworks 7 1 Logo 7 2 Javaseript 7.3 7.4 7.5 7.6 7.6 1 Banner 7.6.2 The 7.7 Fireworks 2.7 SFireworks 7.8 Fireworks 7.7  $\sigma$ 8 I 7 8 2 7 9 7 10 三篇 Flash第8章 Flash基础知识8.1 Flash5.0 的安装8.1.1 Flash5.0 的硬件配置及系统要求8.1.2 Flash5 0 8 1 3 Flash5 0 8.2 Flash(8.2.1 VectorGraphic)8.2.2.2 Frame(帧)8.2.3 MovieProperties(影片属性)8.2.4 Animation(动画)8.3 简单的Flash动画8 .3.1 -—ShaDe(8.3.2 -—Motion(8.4  $-$ 8.5 9 Flash 9.1 9.1 9.1 IGuide 0.1.2 Mask(19.2) 9.2.1 9.2.2 9.2.3 9.3 9.3.1 9.3.2 9.4 Flash 9.4.1 9.4.2 9.4.3 9.4.4 Flash 9.4.5 Flash5.0 9.5 9.6 8 9.6 10 10.1 Drcamwcavcr Fireworks 10.1.1 Fireworks 页模板10.1.2 修改模板10.2 网页制作过程的"投机取巧10.3 经典网站首页简单介绍10.3.1 问题 10.3.2 10.3.3 10.3.4 10.3.5 10.4 本章要点和概念10.5 思考和练习题第11章 关于HTML规范11.1 HTML介绍11.1.1 基本标记11.1 2 11.1.3 11.1.4 11.1.5 11.1.1.6 11.1.7 11.1.8 11.1.9 Javascript 11.2  $11.3$   $11.3.1$   $11.3.2$   $11.4$  $11.5$  12.  $12.1$  12.2 12.1 2.1 12.2.2 12.2.3 12.2.4

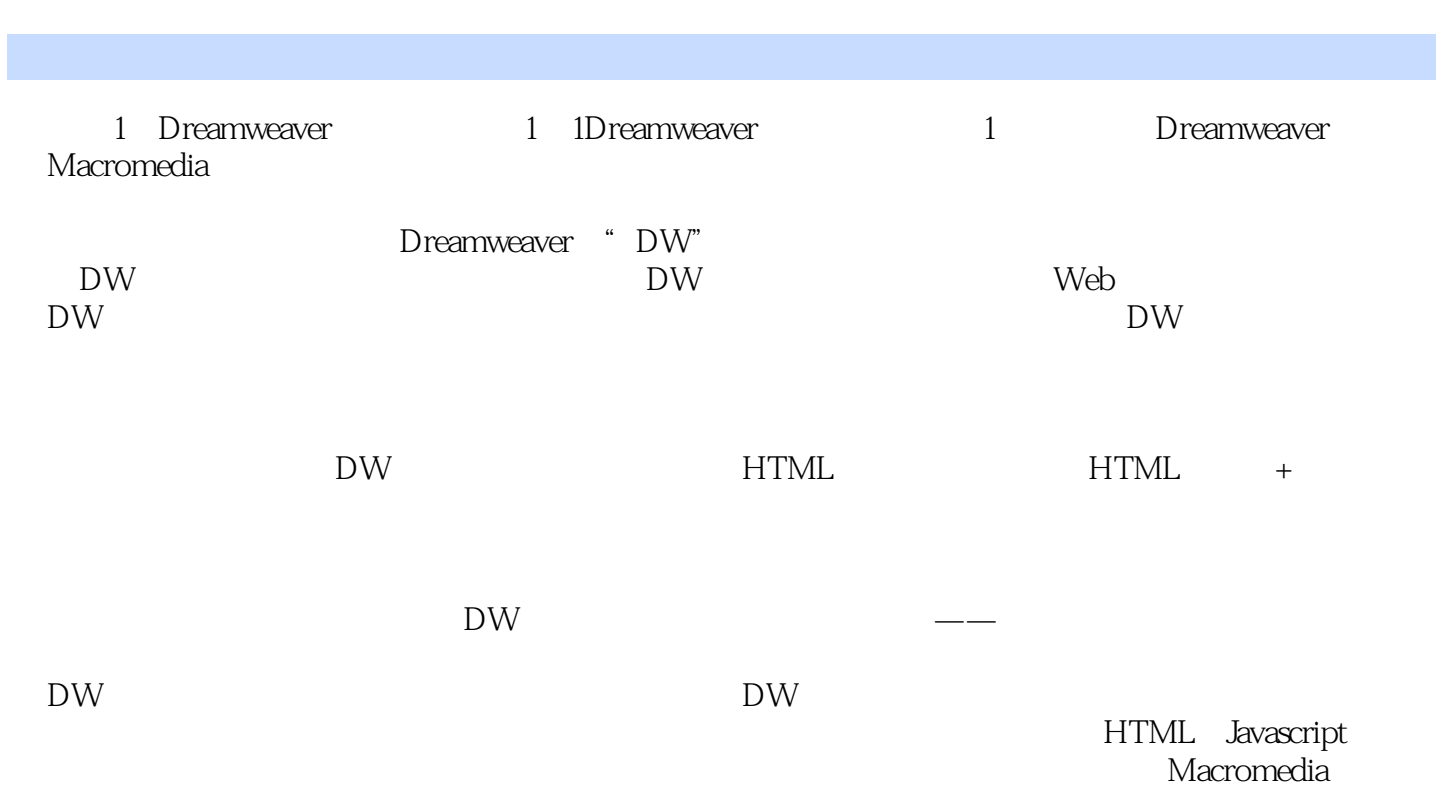

 $<<$ 

 $,$  tushu007.com

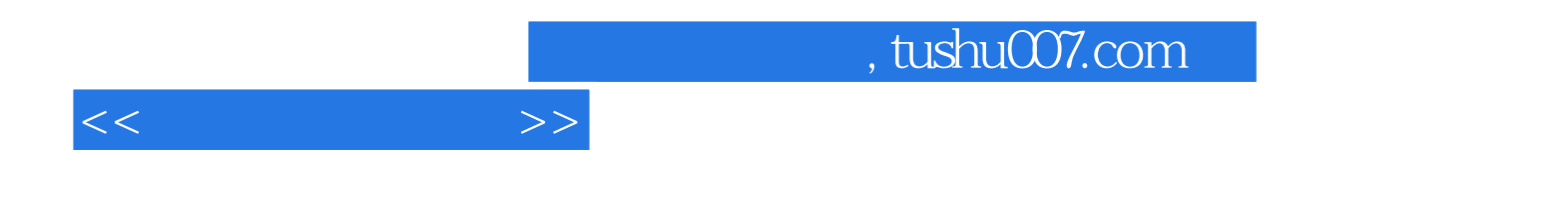

本站所提供下载的PDF图书仅提供预览和简介,请支持正版图书。

更多资源请访问:http://www.tushu007.com